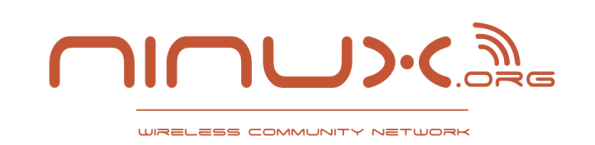

**Digital Mass #4: Python**

#### **Impariamo a programmare con**

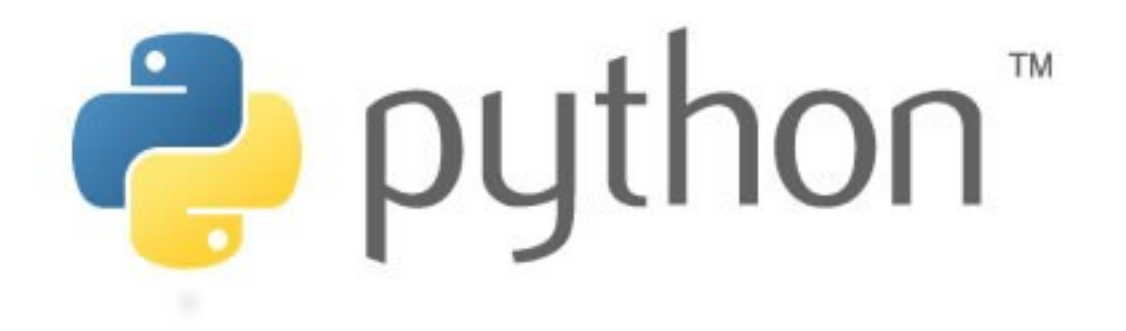

A cura di **Federico Capoano**

http://www.ninux.org

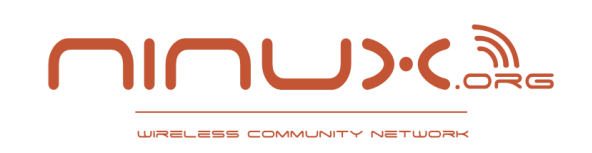

### **Chi siamo?**

#### **Federico Capoano**

Web Geek

Membro attivo di Ninux

@nemesisdesign su twitter

http://nemesisdesign.net/

# **Claudio Pisa**

Linux & Networking Geek

Uno dei fondatori di Ninux

@cl4u2 su twitter

La Community **Ninux.org** e l'associazione **Fusolab ONLUS**

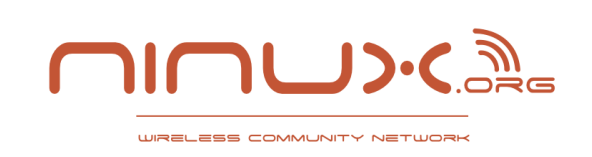

#### **Due parole su Ninux**

#### **Community Network Cittadina**

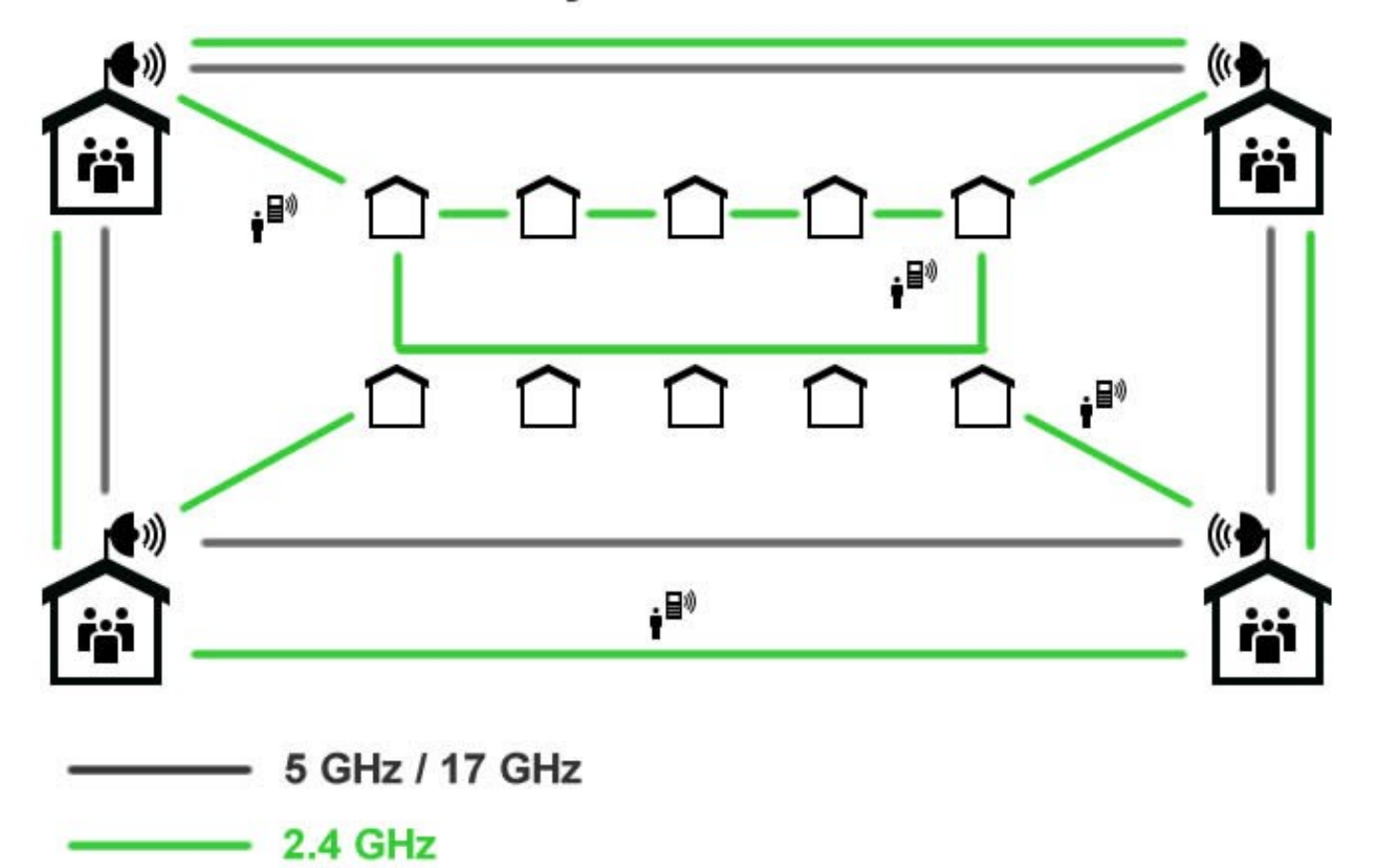

http://www.ninux.org

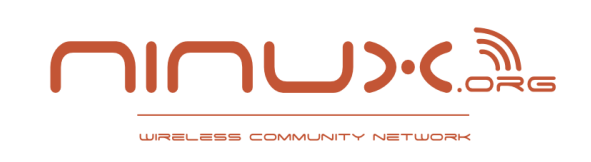

### **La mission di ninux**

**1.** Costruire una rete decentralizzata di proprietà dei partecipanti

**2.** Aiutare le realtà colpite da Digital Divide condividendo gratuitamente la connessione ad internet della community

**3.** Diffondere gli ideali della libertà di comunicazione, la neutralità della rete, la filosofia del software libero, la collaborazione volontaria per un fine comune e la condivisione dei saperi

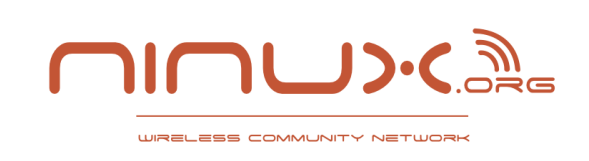

Vorrei che chi uscisse da questa stanza...

- **Panoramica generale di python 2.X**
- **Approfondire in autonomia**
- **Stimolare la vostra curiosità!**
- **Prossimi appuntamenti: Scapy e Django**

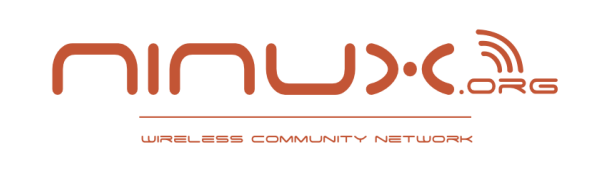

- **Linguaggio di programmazione a oggetti di alto livello**
- **Semplice da imparare, semplice da leggere**
- **Multiuso: scripting, desktop, web, networking, scientifico**
- **Multipiattaforma (Unix, Windows)**
- **Multiparadigma: object-oriented, funzionale, riflessiva**
- **Pseudocompilato / precompilato**
- **Open source**

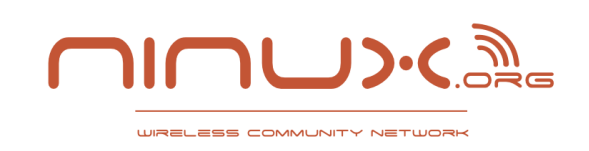

**The Zen of Python**

# La filosofia di Python riassunta in una poesia

**Se avete unix, aprite la command line e digitate**

**\$> python**

**>>> import this**

Se non avete un sistema unix... **installatelo! LOL** Oppure cercate su google: **"The Zen of Python"**

http://www.ninux.org

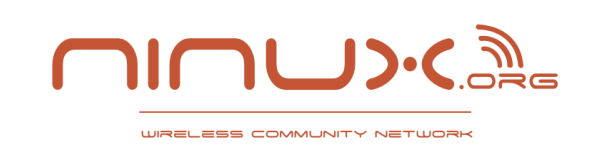

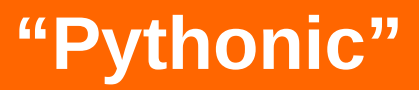

# Cosa significa "Pythonic" ?

Imparare Python è come imparare una lingua:

#### **non biosgna tradurre in modo letterale!**

Pythonic è un modo di programmare tipico di python.

Unpythonic è quando si tenta di usare uno stile di programmazione che è simile ad altri linguaggi C-like.

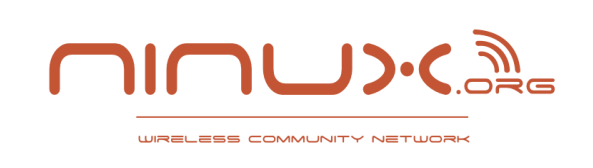

# **"Pythonic"**

- **-** Alcuni idiomi sono tipici in python
- Altri non lo sono affatto e vanno evitati
- **-** Alcuni costrutti sono stati volutamente esclusi dal linguaggio *Esempi: switch e operatore ternario*
- Altre cose vengono gestite automaticamente *Esempio: garbage collection;*

Quando si apprende a scrivere codice "Pythonic" non si sente più la mancanza di ciò che è stato escluso o che viene gestito automaticamente.

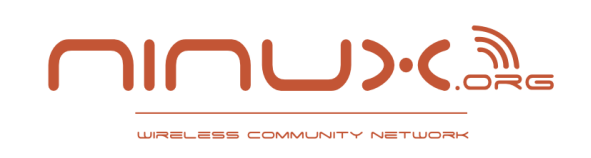

Sui sistemi Unix (Linux e Mac) Python 2.x è pre installato.

Sui sistemi Windows va installato. Si può scaricare un installer binario da **[www.python.org](http://www.python.org/) .**

### **Potete verificare se python è installato digitando il comando:**

**\$> python**

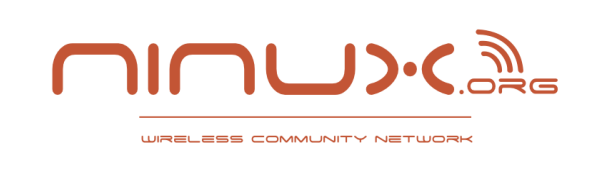

- Se non volete "sporcare" l'installazione di python del vostro sistema
- Se avete bisogno di sviluppare programmi con diverse versioni di Python
- Se volete lavorare nel modo giusto!

#### Usate **Python Virtual Environment**!

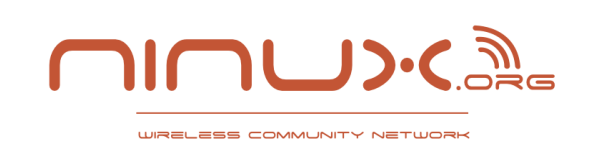

### **Cos'è un "Virtual Environment"?**

#### **E' un installazione di Python isolata dal resto del sistema operativo**

Su Linux (Ubuntu)

- \$ sudo apt-get install python-virtualenv
- \$ cd /home/myuser/myproject
- \$ virtualenv NOME\_ENV
- \$ source NOME\_ENV/bin/activate
- \$ # ready to go!
- \$ python

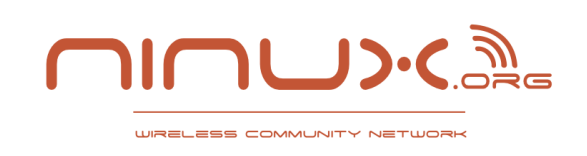

# **La Shell Interattiva**

#### **E' possibile utilizzare python dalla riga di comando.**

# Epperchè mai???

- Smanettare ed imparare
- Testare il codice prima di scrivere minchiate ;-)
- Debugging rapido
- Because we can

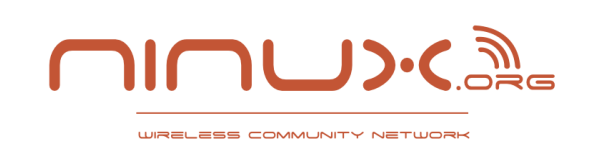

# **La Shell Interattiva**

#### **E' difficilissimo!**

#### \$ python Python 2.7.2 (default, Jun 20 2012, 16:23:33) [GCC 4.2.1 Compatible Apple Clang 4.0 (tags/Apple/clang-418.0.60)] on darwin Type "help", "copyright", "credits" or "license" for more information.

>>> print "Hello World!" Hello World!

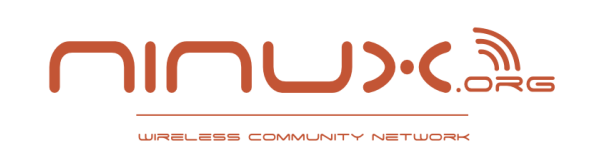

#### **In Python i blocchi sono delimitati dall'indentazione;**

Non ci sono parentesi graffe o "end" keywords;

Sono ammessi sia spazi che tab, purchè non siano mischiati;

Ovvero in un file o ci sono solo tab o ci sono solo spazi;

La convenzione è 4 spazi, vi consiglio di seguirla!

Se non indentate correttamente l'interprete vi restituirà un errore di tipo **"IndentationError".**

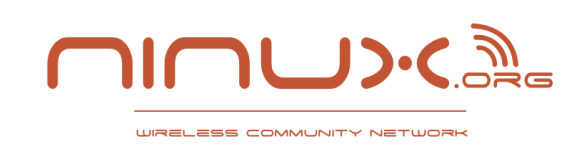

# **L'indentazione**

### **Esempio:**

>>> if True:

... print "My First Block!"

 $\bullet$  .  $\bullet$ 

My First Block!

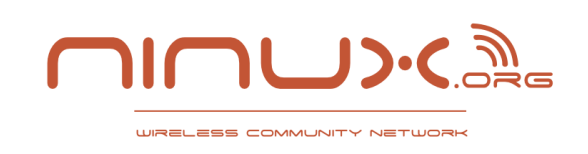

### **L'indentazione**

### **Esempio:**

>>> print "indentazione sbagliata" File "<stdin>", line 1 print 'indentazione sbagliata'  $\overline{\phantom{a}}$ 

IndentationError: unexpected indent

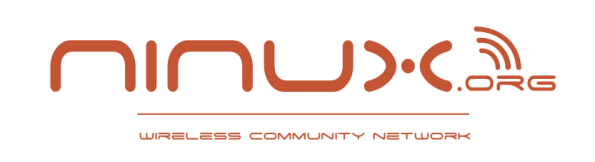

Il punto e virgola è necessario solo quando si scrivono più "statements" (dichiarazioni) su una sola riga:

>>> # one line >>> x = 'Prova one line'; print x; Prova one line

>>> x = 'Multiline' >>> print x Multiline

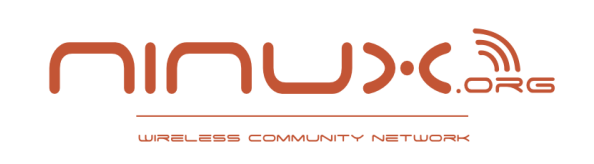

Forse avete appena notato una cosa: la keyword "**True**".

#### In python i valori "vero" e "falso" si scrivono "**True**" e "**False**" con la prima lettera maiuscola

Sono espressioni vere ad esempio:

- 1
- 'stringa'

Mentre queste sono alcune espressioni false:

- 0
- ''

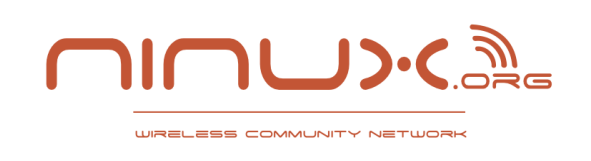

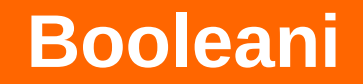

Esempio:

>>> if 1: print "Vero";

>>> Vero

>>> if 'stringa': print "Vero";

>>> Vero

>>> if 0: print 'falso, non stampa nulla'; ... >>> if '': print 'falso, non stampa nulla'; ...

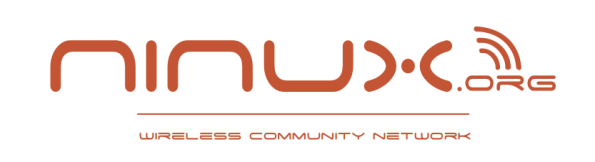

Il punto e virgola è necessario solo quando si scrivono più "statements" (dichiarazioni) su una sola riga:

>>> # one line >>> x = 'Prova one line'; print x; Prova one line

>>> x = 'Multiline' >>> print x Multiline

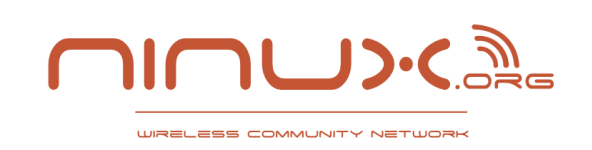

**Commenti nel codice**

# In python esistono solo commenti a riga singola

#### >>> # questo è un commento

http://www.ninux.org

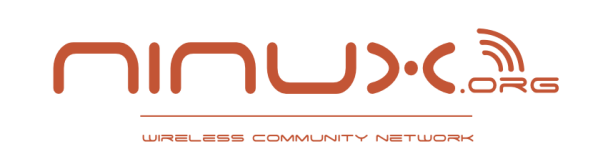

In python le funzioni si dichiarano così:

```
>>> def hello(name):
>>> print "Hello %s" % name
```

```
>>> hello("Federico")
Hello Federico
```

```
Cos'era <"Hello %s" % name>?
```
E' una funzionalità per la formattazione delle stringhe comunemente utilizzata in python.

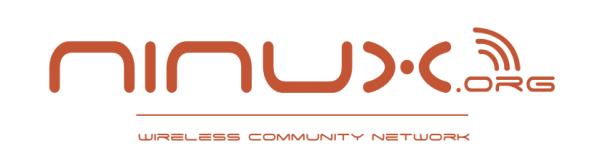

# **Le funzioni**

#### Parametri opzionali:

```
>>> def hello(first name, last name=None):
>>> if last_name:
>>> name = "%s %s" % (first_name, last_name)
>>> else:
>>> name = first_name
>>> print "Hello %s" % name
...
>>> hello('Paolo', 'Rossi')
Hello Paolo Rossi
>>> hello('Teo')
Teo
```
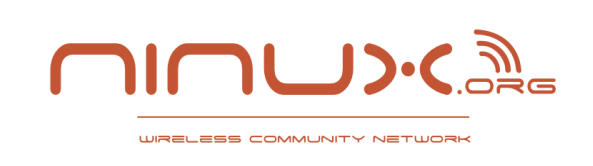

In Python tutto è un oggetto, anche le funzioni!

>>> hello >>> <function hello at 0x10f12cb18>  $\rightarrow$  >>> hello. name hello

>>> # utilizziamo il metodo "split" delle stringhe >>> 'stringa1, stringa2, stringa3'.split(', ') >>> # divide la stringa in acccordo col delimitatore >>> ['stringa1', 'stringa2', 'stringa3']

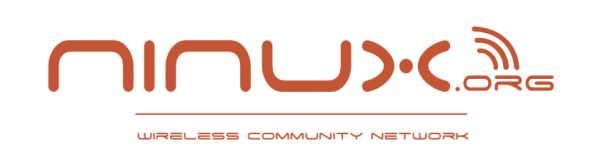

Una delle cose più fighe di python è che si può scrivere la documentazione nel codice.

```
>>> def hello(first name, last name=None):
>>> """ Stampa nome e cognome oppure solo il nome """
>>> if last_name:
>>> name = "%s %s" % (first name, last name)
>>> else:
>>> name = first_name
>>> print "Hello %s" % name
...
>>> hello. doc
 ' Stampa nome e cognome oppure solo il nome '
```
Si possono scrivere docstrings solo per funzioni e metodi (cosa sono i metodi lo vedremo più avanti).

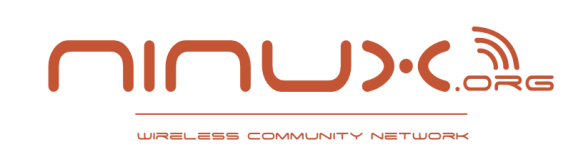

Segnatevi queste due funzioni base del linguaggio!

- **dir()** restituisce una lista dei metodi e degli attributi di un oggetto
- **help()** apre un editor testuale read-only con la documentazione dell'oggetto

```
>>> dir(hello)
['__call__', '__class__', '__closure__', '__code__', 
'__defaults__', '__delattr__', '__dict__',
\cdot \frac{\text{doc}}{\text{c}} ...
```
>>> help(hello)

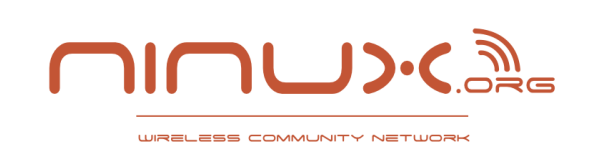

I tipi di dato con cui dovete assolutamente divenire familiari in python sono:

- Liste
- Tuple
- Dizionari

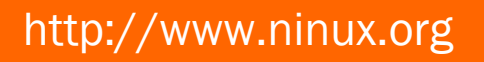

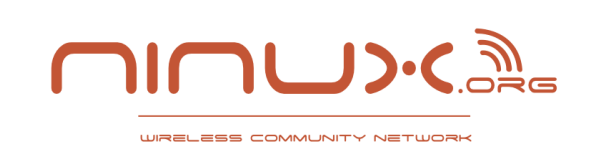

Una lista di valori indicizzati con una chiave numerica progressiva che parte da 0.

- se conoscete PHP: sono Array numerici

- se conoscete Java: tipo gli Array ma con più funzionalità

```
>>> lista = ['banana', 'pera', 'mela']
>>> type(lista)
<type 'list'>
>>> lista[0]
'banana'
>>> # divertitevi a vedere i metodi disponibili
>>> dir(lista)
```
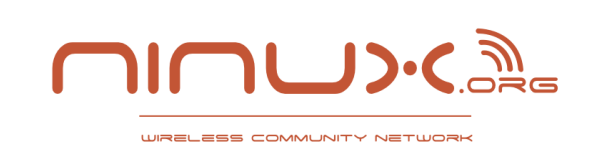

#### **Liste**

```
>>> help(lista.append)
>>> lista.append('arancia')
>>> lista
['banana', 'pera', 'mela', 'arancia']
# operatore "in", una delle cose che più mi piacciono
'arancia' in lista
True
Scorrere una lista è davvero difficile..!
```

```
>>> for frutto in lista: # ai cicli ci arriviamo dopo
>>> print frutto
banana
pera
mela
arancia
```
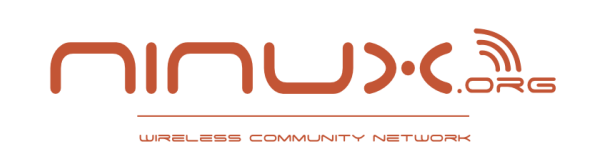

# **List Slicing!**

```
>>> # le prime 2
>>> lista[0:2]
['banana', 'pera']
>>> lista[:2]
['banana', 'pera']
>>> # dalla 3° in poi
\gg lista[2:]['mela', 'arancia']
>>> # l'ultima
\rightarrow >> lista[-1]'arancia'
>>> # insomma avete capito :D
\gg lista[-3:-1]['pera', 'mela']
```
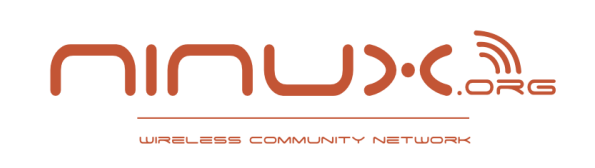

Sono liste immutabili: ovvero non hanno metodi per l'aggiunta di elementi.

```
>>> tupla = ('banana', 'pera', 'mela')
>>> type(lista)
<type 'tuple'>
>>> tupla[0]
'banana'
>>> tupla[0] = 'prova'
Traceback (most recent call last):
   File "<stdin>", line 1, in <module>
TypeError: 'tuple' object does not support item 
assignment
```
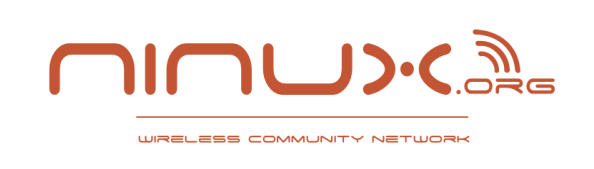

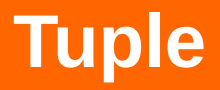

#### Anche le tuple supportano lo slicing:

```
>>> tupla[0:2]('banana', 'pera')
```
Attenzione perchè una tupla da un elemento solo si scrive così:

```
>>> ('un elemento',)
```
Perchè altrimenti...

```
>>> ('una stringa!')
'una stringa!'
>>> type(('una stringa!'))
<type 'str'>
```
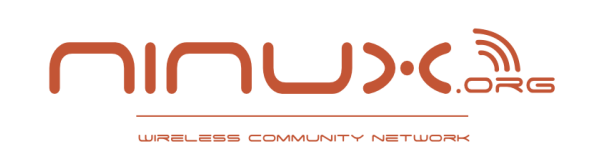

# **Dizionari**

Lista di coppie chiavi – valori.

- se conoscete PHP: sono simili agli array associativi
- se conoscete Perl o Ruby: sono simili agli hash
- se conoscete Java: sono simili alle istanze della classe Hashtable

```
>>> dizionario = { 'chiave1': 'valore1', 'chiave2': 'valore2' }
>>> type(dizionario)
<type 'dict'>
>>> dizionario['chiave1']
>>> 'valore1'
>>> dizionario.get('non_esiste', False)
False
>>> dizionario['non_esiste']
KeyError: 'non_esiste'
```
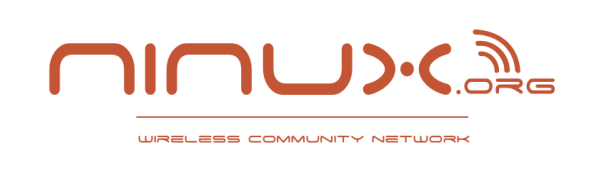

# **Dizionari**

Esploriamo i metodi

- >>> dizionario = { 'chiave1': 'valore1', 'chiave2': 'valore2' }
- >>> dir(dizionario)
- >>> dizionario.items()
- >>> dizionario.keys()
- >>> dizionario.pop('chiave1')
- >>> help(dizionario.pop)

Come scorrere un dizionario:

>>> for key, value in dizionario.items(): >>> print "%s: %s" % (key, value)

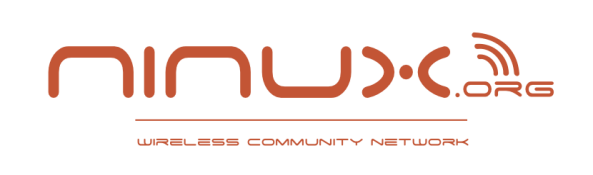

# **Operatori principali**

Vediamo gli operatori essenziali:

- and (logico)
- or (logico)
- not (negazione)
- In (presenza)
- Is (uguaglianza)
- > (maggiore)
- $\bullet$  < (minore)
- >= (maggiore o uguale)
- <= (minore o uguale)
- $\bullet$  == (uguale)
- $\cdot$  != (diverso)

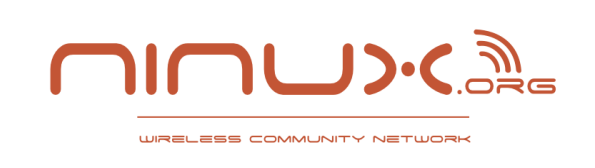

Se una condizione specificata è vera l'interprete esegue il codice nel blocco

 $\Rightarrow$  > a = 10  $\Rightarrow$   $\frac{1}{2}$  = 1  $\Rightarrow$  if a  $> b$ : >>> print "a è maggiore di b"  $\Rightarrow$  elif a == b: >>> print "a è uguale a b" >>> else: >>> print "a è minore di b"

Si possono usare varie combinazioni diverse di operatori per creare espressioni complesse

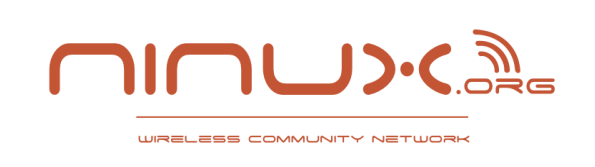

Il ciclo "for" in python serve per scorrere liste, tuple, dizionari e altri oggetti simili chiamati "iterators".

```
>>> persone = ['marco', 'adriano', 'valeria', 'tina']
>>> for persona in persone:
>>> print persona
marco
adriano
valeria
tina
```
Si può passare all'iterazione successiva utilizzando la keyword "continue" e si può uscire dal ciclo utilizzando al keyword "break".

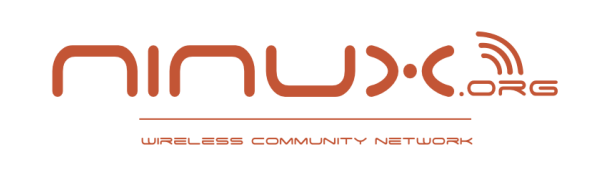

Un ciclo while è un blocco di codice che si ripete fin quando la condizione specificata dopo la keyword while è vera.

```
>> n = 1
\Rightarrow while n \le 10:
... print n
... n += 1
```
Si può passare all'iterazione successiva utilizzando la keyword "continue" e si può uscire dal ciclo utilizzando al keyword "break".

Cosa significa  $n + = 1$  ? E' equivalente a scrivere  $n = n + 1$ 

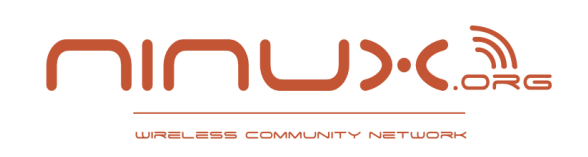

Una classe è una struttura riusabile ed estensibile dotata di variabili specifiche (attributi) e funzioni specifiche (metodi).

La programmazione a oggetti è un modello di rappresentazione della realtà che permette di scrivere codice riutilizzabile e flessibile.

```
class Animale(nome, verso):
     ''' la mia prima classe '''
    def __init (self, nome, verso):
         self.nome = nome
         self.verso = verso
         print 'E\' nato %s' % self.nome
     def verso():
         print self.verso
```
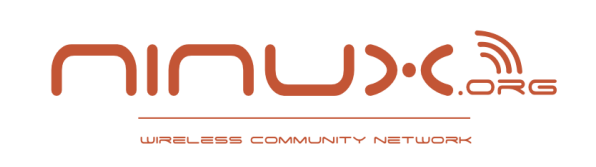

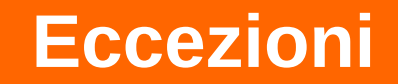

"It's easier to ask forgiveness than it is to get permission"

Try, except, finally

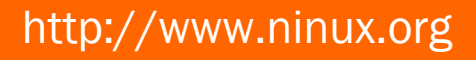

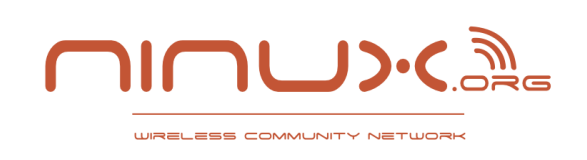

## **Importare moduli**

Import From nome\_modulo import nome

I moduli sono oggetti

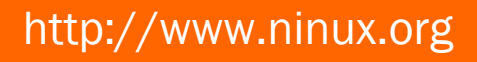

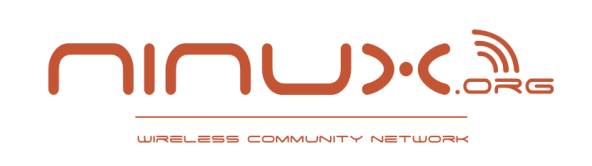

# **Libreria standard**

Cenni sulla libreria standard

Os e sys

Fare una richiesta HTTP con urllib2

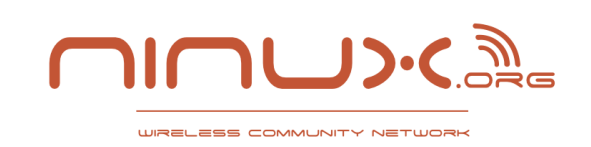

# **Gestione delle dipendenze**

#### Pip e easy\_install

http://www.ninux.org

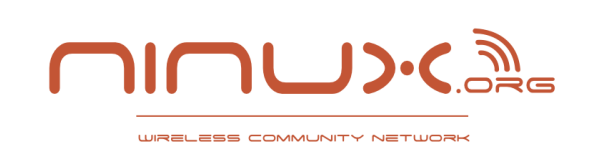

Programmazione riflessiva;

Ispezionare l'interno del codice in modo programmatico.

getattr

docs

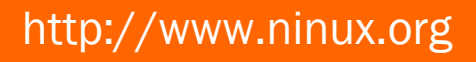

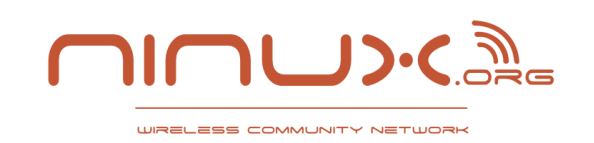

# **Esempio reale di script**

Clauz!

http://www.ninux.org

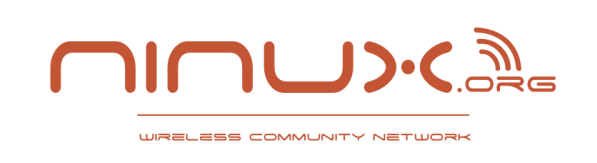

# **Libri consigliati**

Dive into Python Disponibile gratuitamente anche in italiano. La versione del sito italiana al momento non funziona, io una copia.

Io ho letto: "Python from novice to professional", molto completo ma è anche un bel mattone.

Il modo migliore per imparare

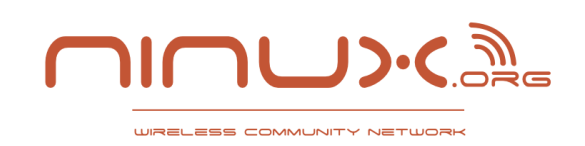

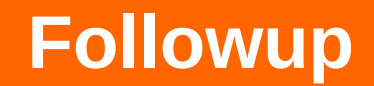

#### Scapy e Django

http://www.ninux.org

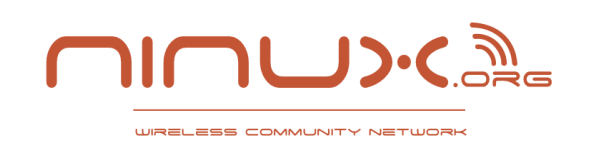

# **Donazioni e magliette**

#### Fatevi sotto!

http://www.ninux.org

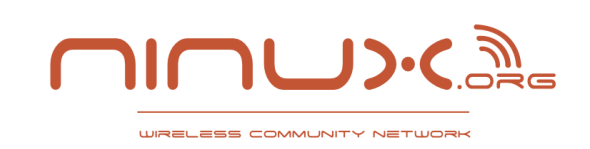

**Maggiori Informazioni**

Domande?

# Altre info su [http://ninux.org](http://ninux.org/) <http://blog.ninux.org/> <http://map.ninux.org/> Contattaci a **contatti@ninux.org**

A cura di **Federico Capoano <http://nemesisdesign.net/blog/>** *Con il contributo di Claudio Pisa*

**Licenza: Creative Commons** 

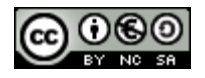